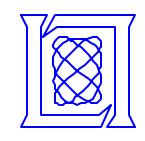

# **300x Matlab**

**Dr. Jeremy Kepner MIT Lincoln Laboratory**

**September 25, 2002 HPEC Workshop Lexington, MA**

**This work is sponsored by the High Performance Computing Modernization Office under Air Force Contract F19628-00-C-0002. Opinions, interpretations, conclusions, and recommendations are those of the author and are not necessarily endorsed by the Department of Defense.**

**MIT Lincoln Laboratory**

**999999-1 XYZ 10/3/02**

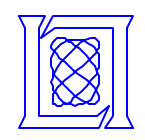

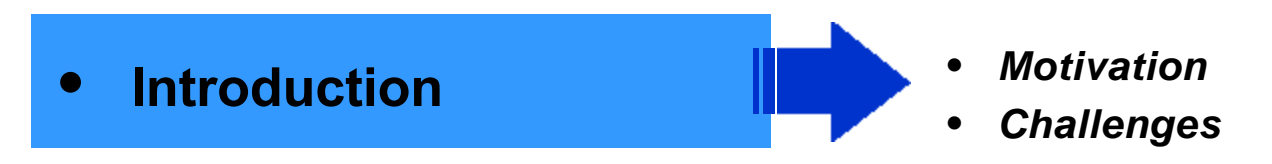

- **Approach**
- **Performance Results**
- **Future Work and Summary**

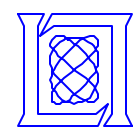

#### **Motivation: DoD Need**

• **Cost**

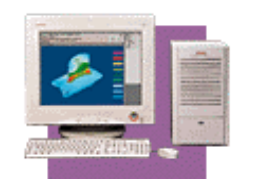

- **= 4 lines of DoD code**
- **DoD has a clear need to rapidly develop, test and deploy new techniques for analyzing sensor data**
	- **Most DoD algorithm development and simulations are done in Matlab**
	- **Sensor analysis systems are implemented in other languages**
	- **Transformation involves years of software development, testing and system integration**

• **MatlabMPI allows any Matlab program to become a high performance parallel program**

**MIT Lincoln Laboratory**

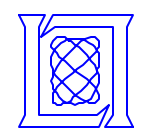

### **Challenges: Why Has This Been Hard?**

- **Productivity**
	- **Most users will not touch any solution that requires other languages (even cmex)**
- **Portability**
	- **Most users will not use a solution that could potentially make their code non-portable in the future**

**MIT Lincoln Laboratory**

**C**

**C++**

**F77**

- **Performance**
	- **Most users want to do very simple parallelism**
	- **Most programs have long latencies (do not require low latency solutions)**

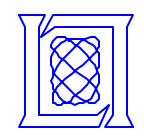

• **Introduction**

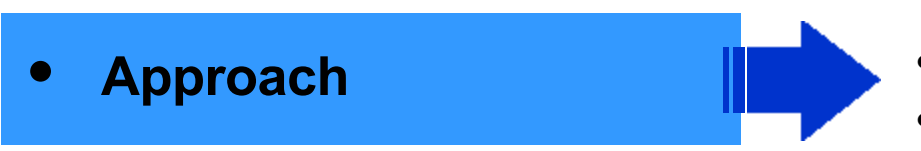

- **Performance Results**
- **Future Work and Summary**
- *Basic Requirements*
- *File I/O based messaging*

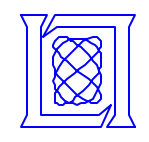

#### **Modern Parallel Software Layers**

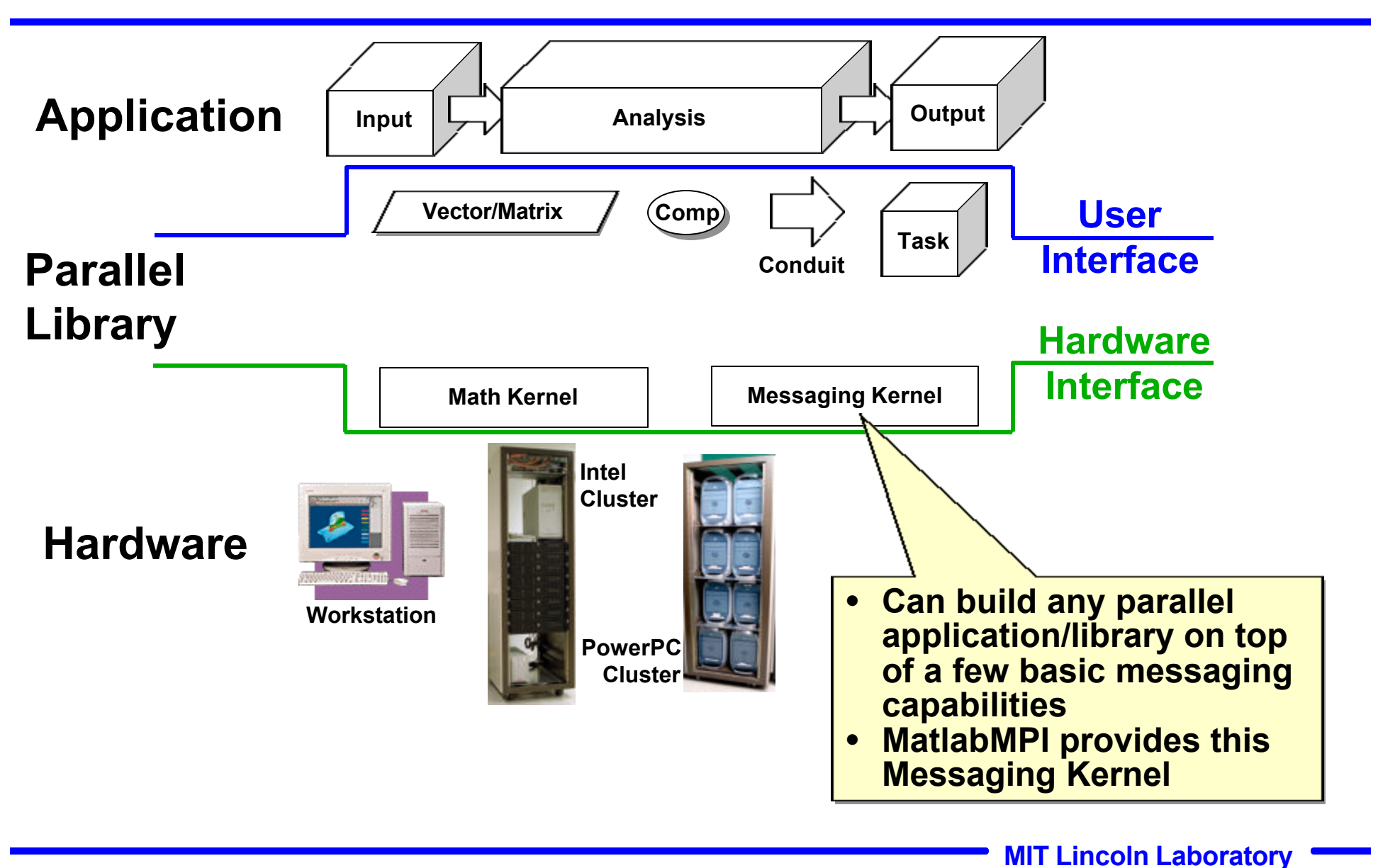

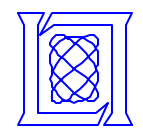

- **Parallel computing requires eight capabilities**
	- **MPI\_Run launches a Matlab script on multiple processors**
	- **MPI\_Comm\_size returns the number of processors**
	- **MPI\_Comm\_rank returns the id of each processor**
	- **MPI\_Send sends Matlab variable(s) to another processor**
	- **MPI\_Recv receives Matlab variable(s) from another processor**
	- **MPI\_Init called at beginning of program**
	- **MPI\_Finalize called at end of program**

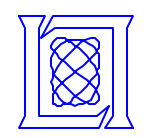

• **Any messaging system can be implemented using file I/O**

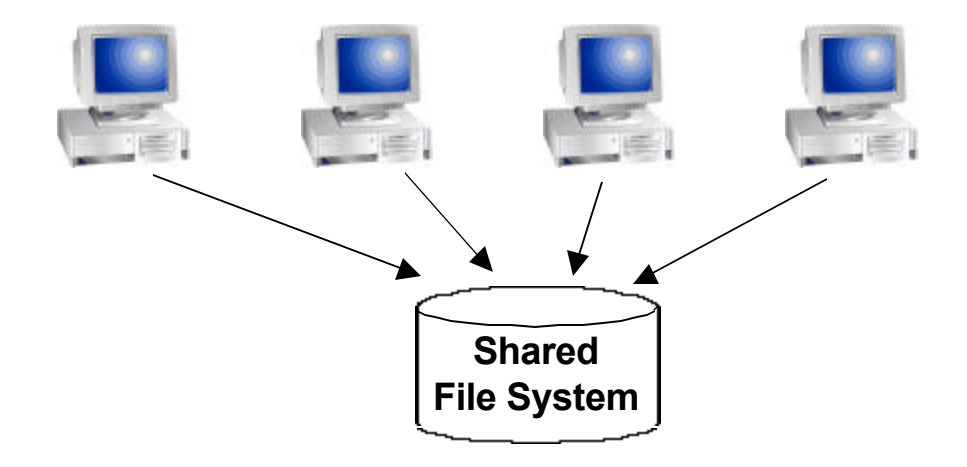

- **File I/O provided by Matlab via load and save functions**
	- **Takes care of complicated buffer packing/unpacking problem**
	- **Allows basic functions to be implemented in ~250 lines of Matlab code**

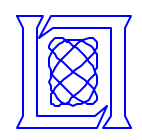

#### **MatlabMPI: Point-to-point Communication**

#### **MPI\_Send (dest, tag, comm, variable);**

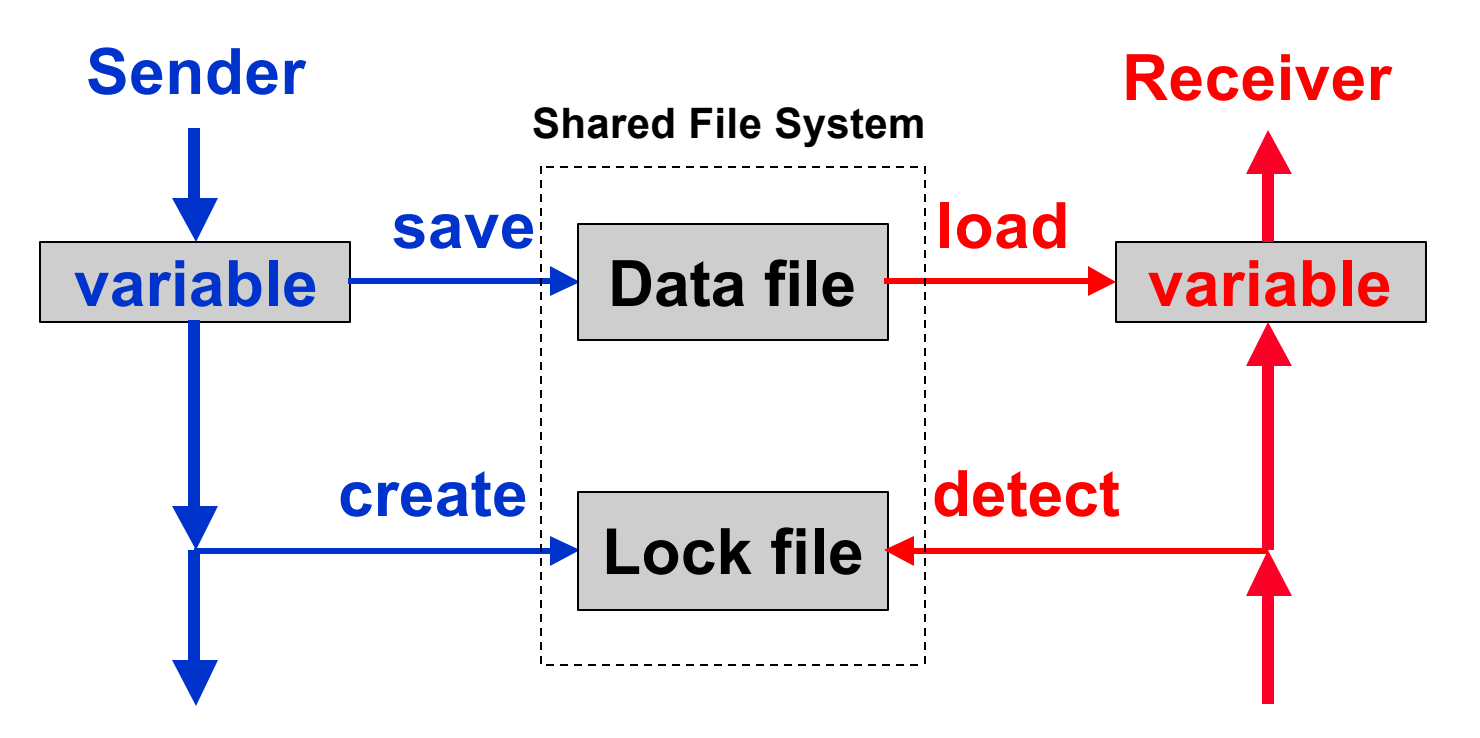

**variable = MPI\_Recv (source, tag, comm);**

• **Sender saves variable in Data file, then creates Lock file** • **Sender saves variable in Data file, then creates Lock file** • **Receiver detects Lock file, then loads Data file** • **Receiver detects Lock file, then loads Data file**

**MIT Lincoln Laboratory**

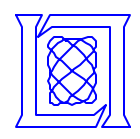

#### **Example: Basic Send and Receive**

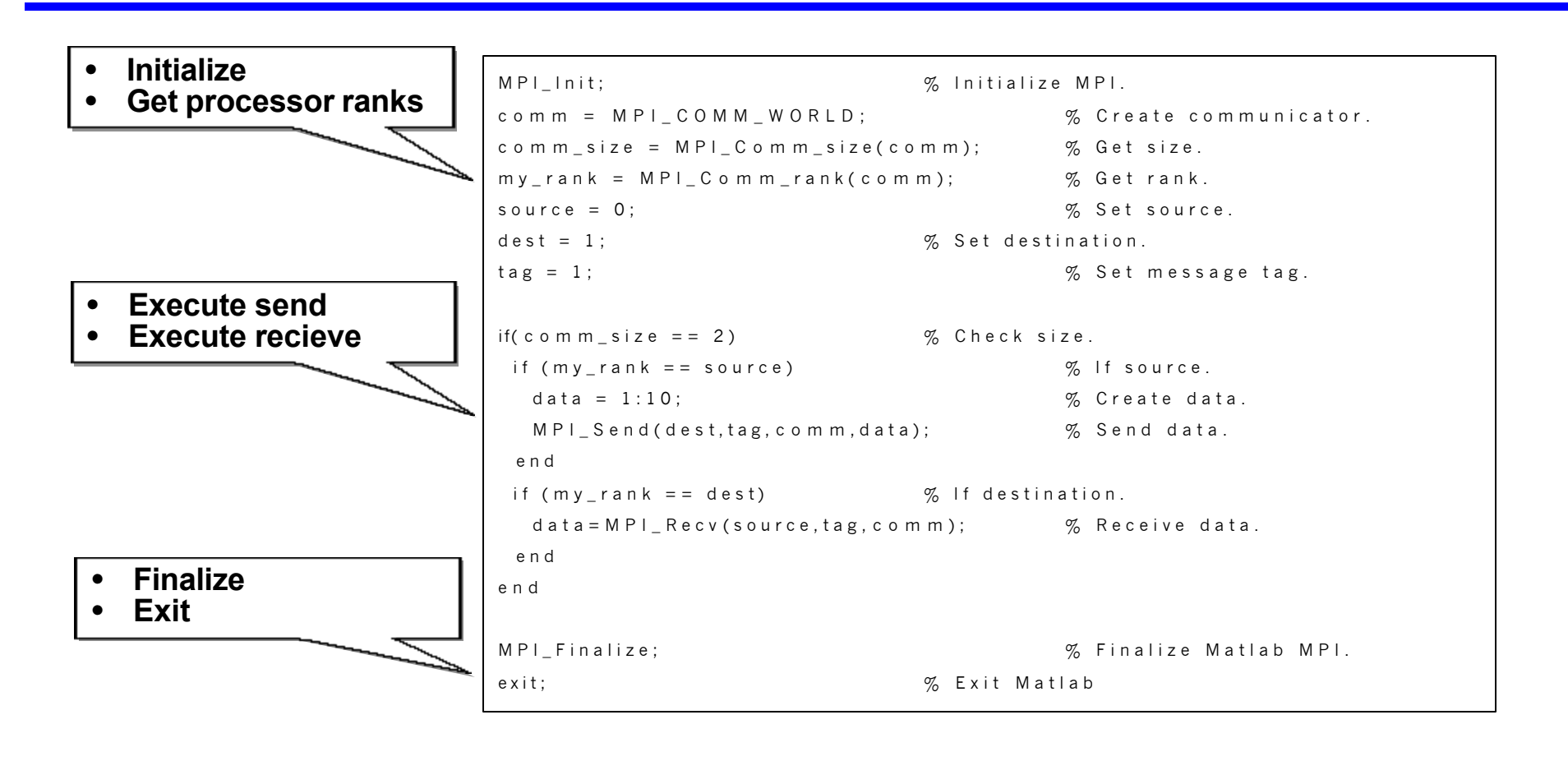

- **Uses standard message passing techniques Uses standard message passing techniques**
- **Will run anywhere Matlab runs Will run anywhere Matlab runs**
- **Only requires a common file system Only requires a common file system**

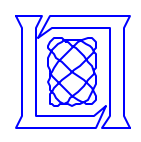

- **Important MPI conveniences functions** 
	- **MPI\_Abort kills all jobs**
	- **MPI\_Bcast broadcasts a message exploits symbolic links to allow for true multi-cast**
	- **MPI\_Probe returns a list of all incoming messages allows more dynamic message reading**
- **MatlabMPI specific functions**
	- **MatMPI\_Delete\_all cleans up all files after a run**
	- **MatMPI\_Save\_messages toggles deletion of messages individual messages can be inspected for debugging**
	- **MatMPI\_Comm\_settings user can set MatlabMPI internals rsh or ssh, location of Matlab, unix or windows, …**
- **Other**
	- **Processor specific directories**

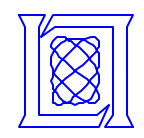

- **Introduction**
- **Approach**
- **Performance Results**
- - *Bandwidth*
	- *Parallel Speedup*
- **Future Work and Summary**

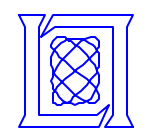

#### **MatlabMPI vs MPI bandwidth**

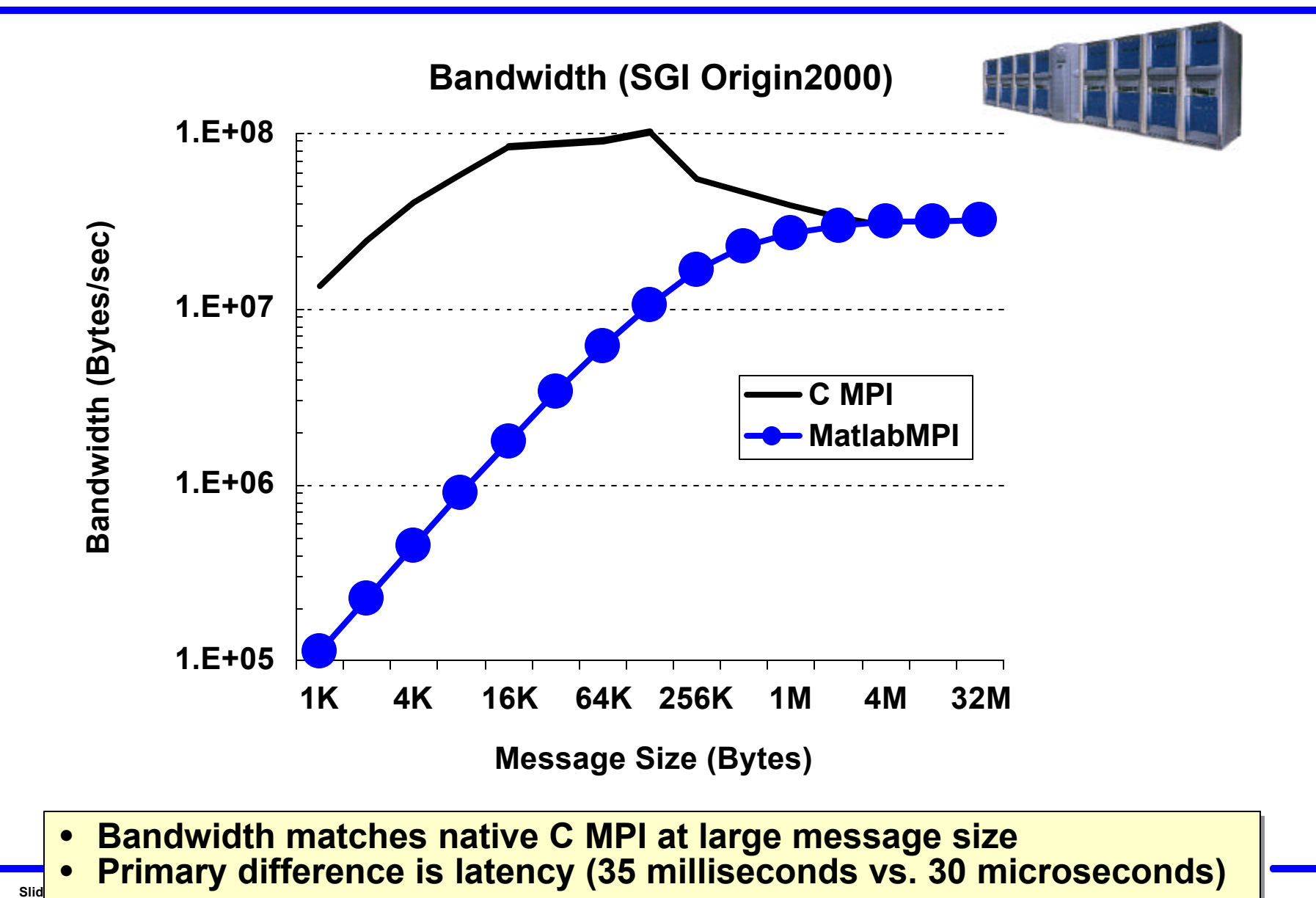

**MatlabMPI HPEC 2002**

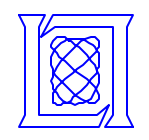

#### **MatlabMPI bandwidth scalability**

#### **Linux w/Gigabit Ethernet**

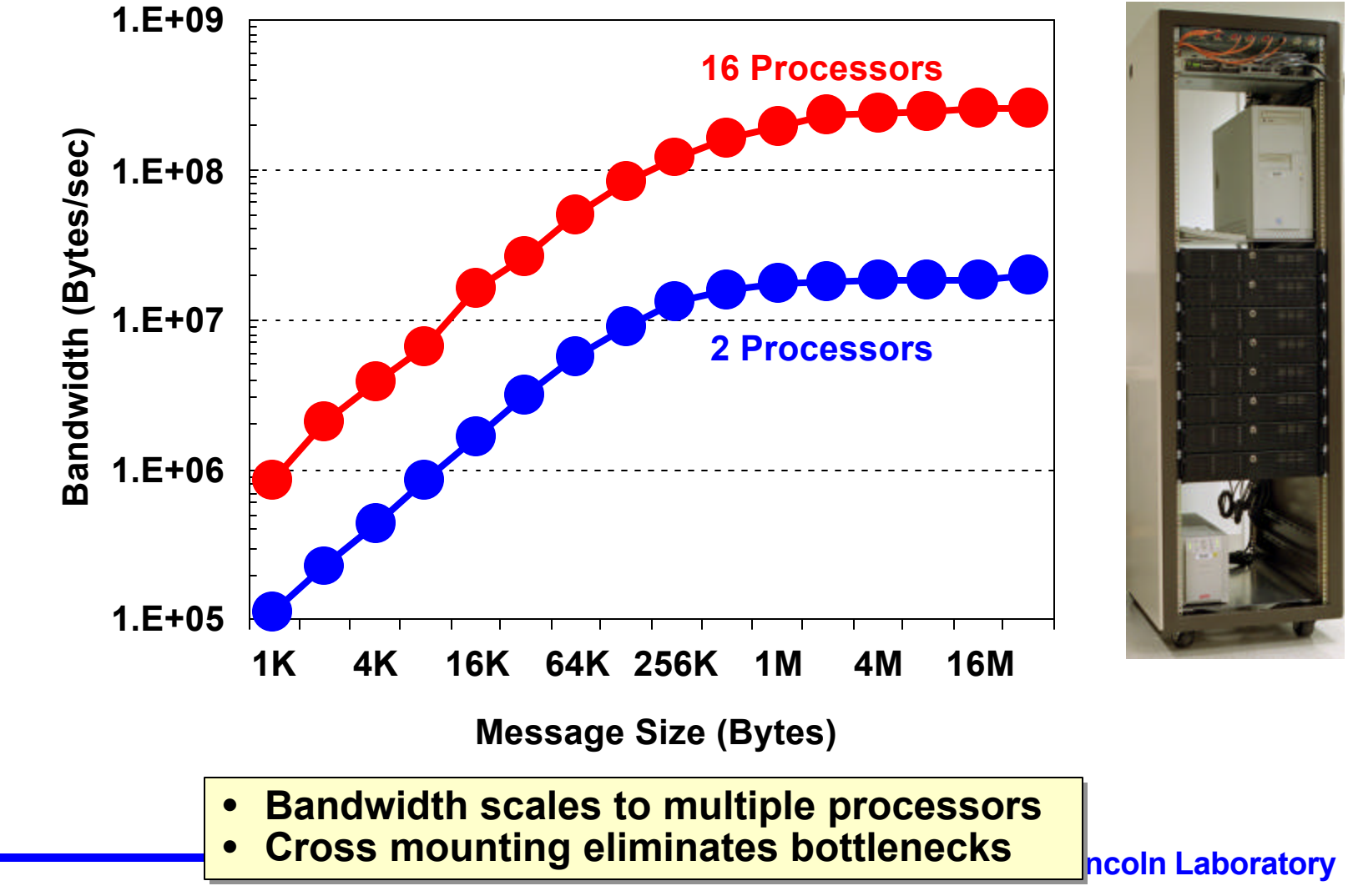

**Slide-14 MatlabMPI HPEC 2002**

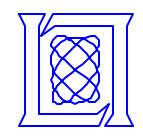

#### **Image Filtering Parallel Performance**

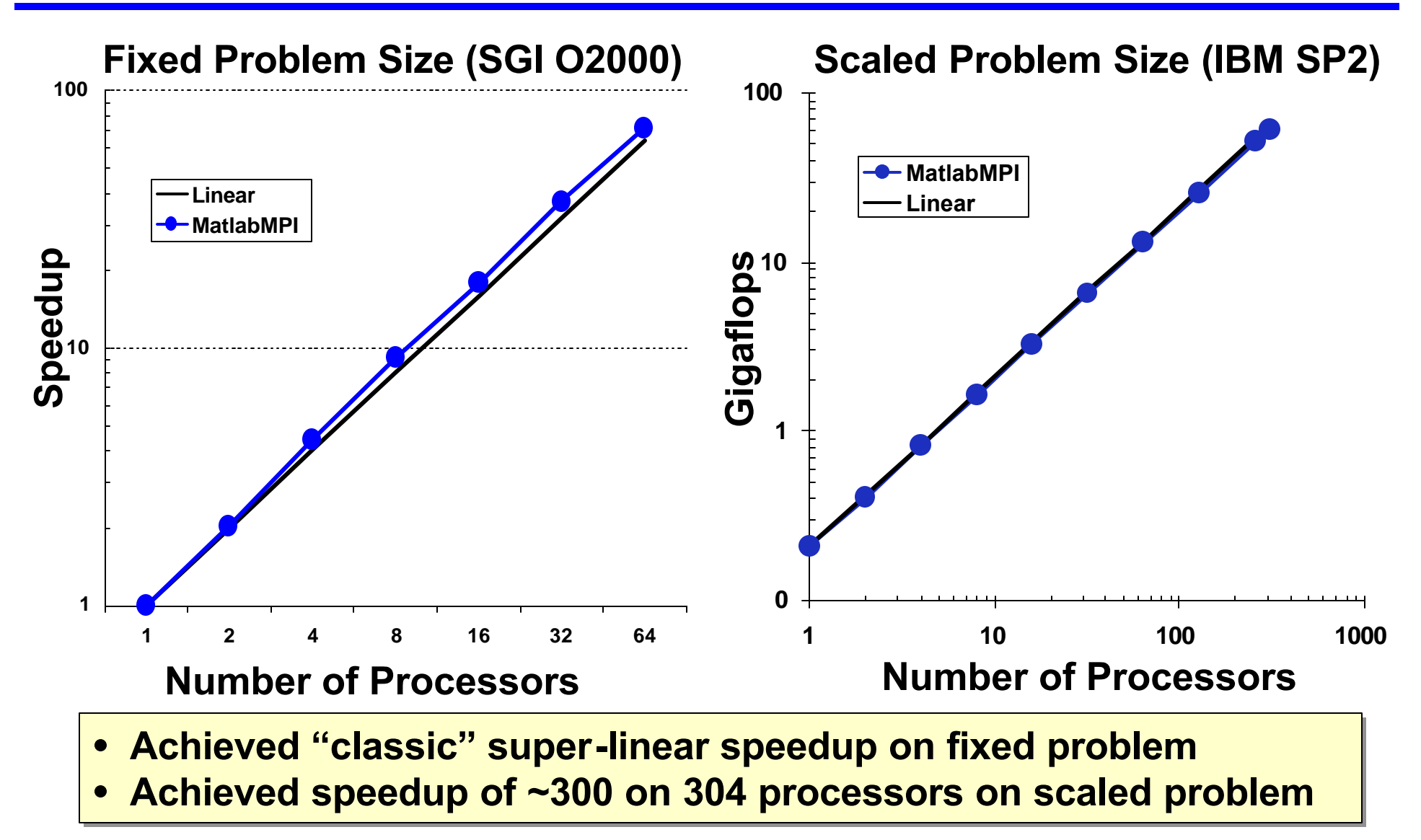

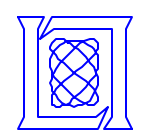

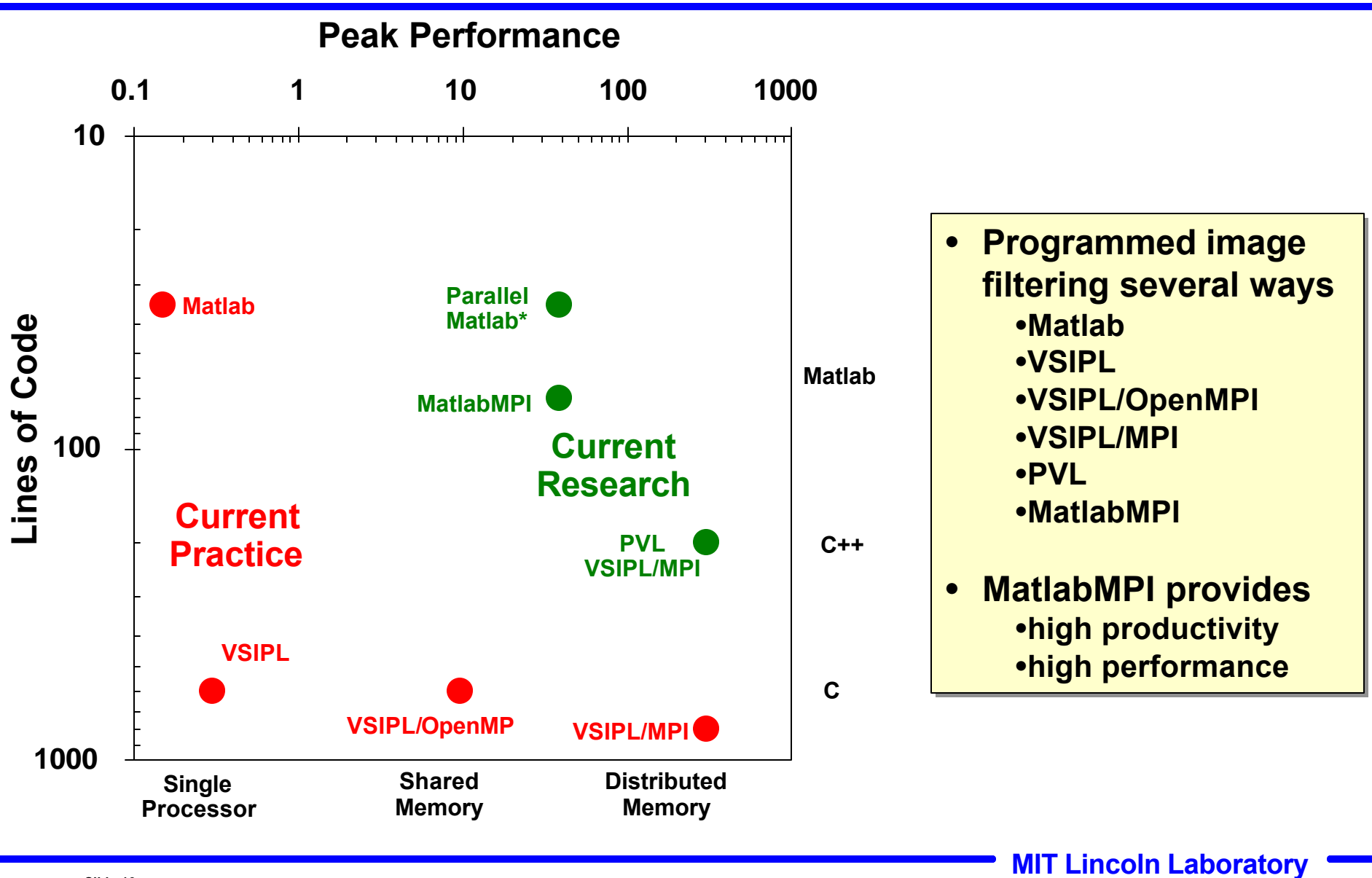

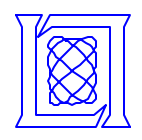

- **Lincoln Signal processing (7.8 on 8 cpus, 9.4 on 8 duals)**
- **Lincoln Radar simulation (7.5 on 8 cpus, 11.5 on 8 duals)**
- **Lincoln Hyperspectral Imaging (~3 on 3 cpus)**
- **MIT LCS Beowulf (11 Gflops on 9 duals)**
- **MIT AI Lab Machine Vision**
- **OSU EM Simulations**
- **ARL SAR Image Enhancement**
- **Wash U Hearing Aid Simulations**
- **So. Ill. Benchmarking**
- **JHU Digital Beamforming**
- **ISL Radar simulation**
- **URI Heart modelling**
- **Rapidly growing MatlabMPI user base**
- **Web release may create hundreds of users**

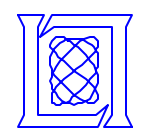

- **Introduction**
- **Approach**
- **Performance Results**
- **Future Work and Summary**

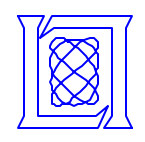

## **Future Work: Parallel Matlab Toolbox**

- **Parallel Matlab need has been identified** •**HPCMO (OSU)**
- **Required user interface has been demonstrated** •**Matlab\*P (MIT/LCS)** •**PVL (MIT/LL)**
- **Required hardware interface has been demonstrated** •**MatlabMPI (MIT/LL)**

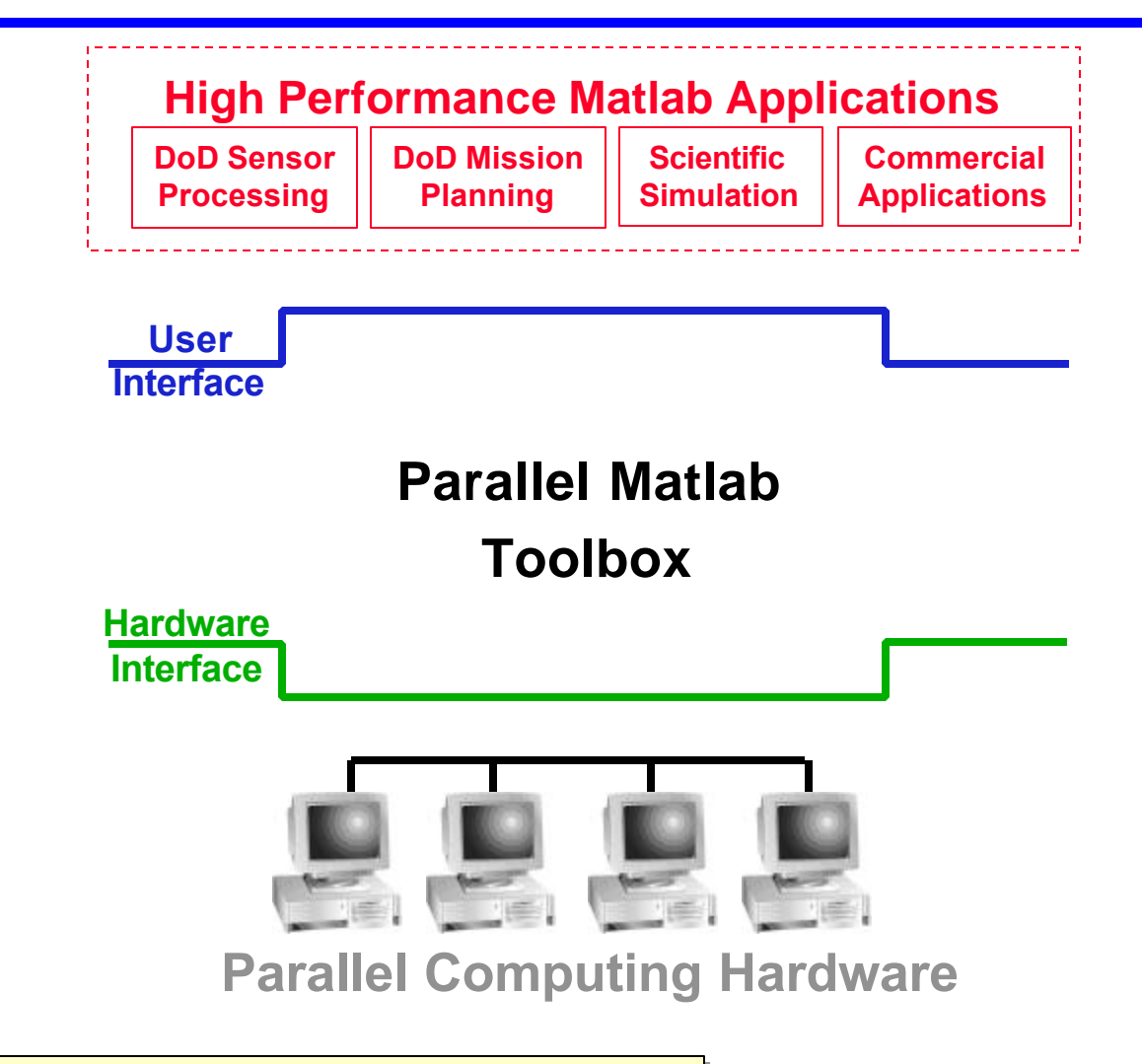

• **Allows parallel programs with no additional lines of code**

**Lincoln Laboratory** 

**Slide-19 MatlabMPI HPEC 2002**

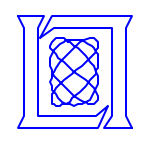

#### • **Data explosion**

- **Advanced perception techniques must process vast (and rapidly growing) amounts of sensor data**
- **Component scaling**
	- **Research has given us high-performance algorithms and architectures for sensor data processing,**
	- **But these systems are not modular, reflective, or radically reconfigurable to meet new goals in real time**
- **Scalable perception**
	- **will require a framework that couples the computationally daunting problems of real-time multimodal perception to the infrastructure of modern high-performance computing, algorithms, and systems.**

#### • **Such a framework must exploit:**

- **High-level languages**
- **Graphical / linear algebra duality**
- **Scalable architectures and networks**

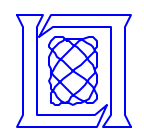

- **MatlabMPI has the basic functions necessary for parallel programming**
	- **Size, rank, send, receive, launch**
	- **Enables complex applications or libraries**
- **Performance can match native MPI at large message sizes**
- **Demonstrated scaling into hundreds of processors**
- **Demonstrated productivity**
- **Available on HPCMO systems**
- **Available on Web**

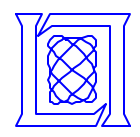

#### **Acknowledgements**

- **Support**
	- **Charlie Holland DUSD(S&T) and John Grosh OSD**
	- **Bob Bond and Ken Senne (Lincoln)**
- **Collaborators**
	- **Stan Ahalt and John Nehrbass (Ohio St.)**
	- **Alan Edelman, John Gilbert and Ron Choy (MIT LCS)**
- **Lincoln Applications**
	- **Gil Raz, Ryan Haney and Dan Drake**
	- **Nick Pulsone and Andy Heckerling**
	- **David Stein**
- **Centers**
	- **Maui High Performance Computing Center**
	- **Boston University**

# **http://www.ll.mit.edu/MatlabMPI**